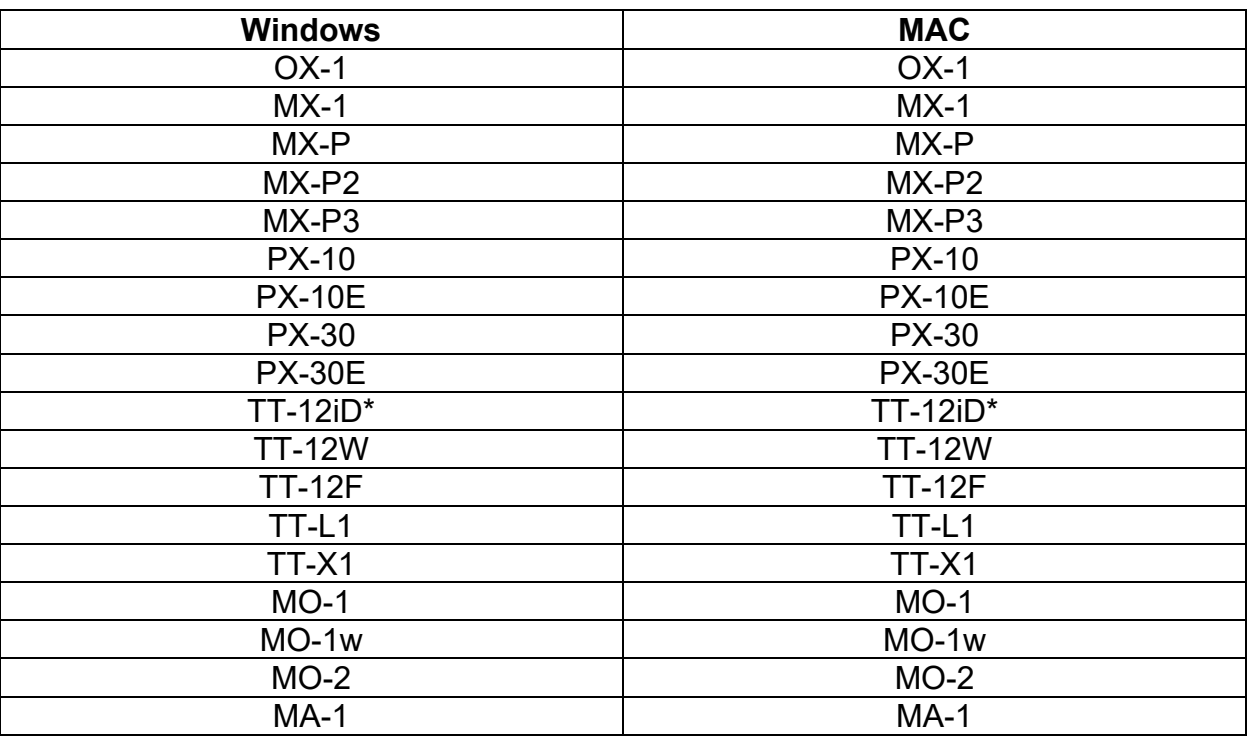

## **UVC Compliant ELMO Document Cameras**

\*TT-12iD must be set to UVC mode, for assistance use the guide below.

Need some assistance with your camera or interfacing with online collaboration tools? See the guides below.

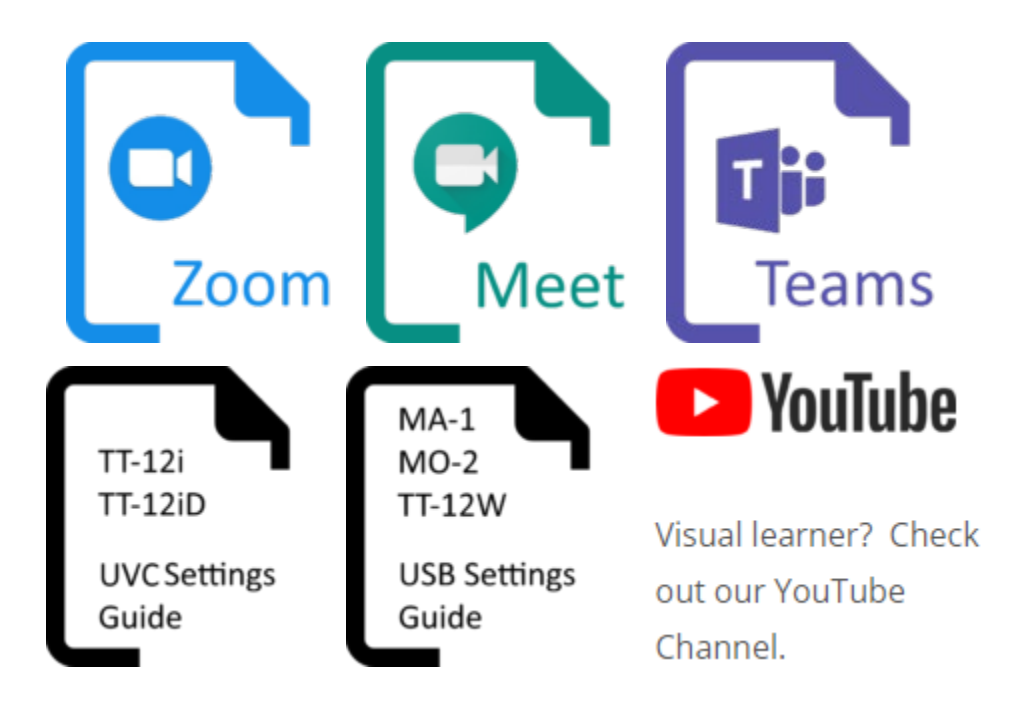

Zoom, Google Meet, and Microsoft Teams are trademarks of their respective owners.